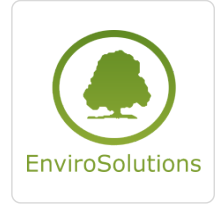

QGIS w branży WOD-KAN

Numer usługi 2024/07/09/13748/2214558

3 940,00 PLN brutto 3 940,00 PLN netto 246,25 PLN brutto/h 246,25 PLN netto/h

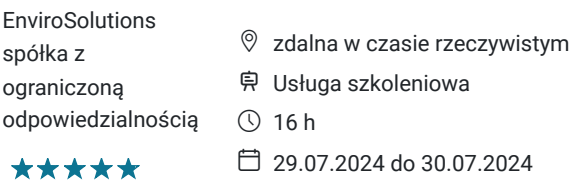

# Informacje podstawowe

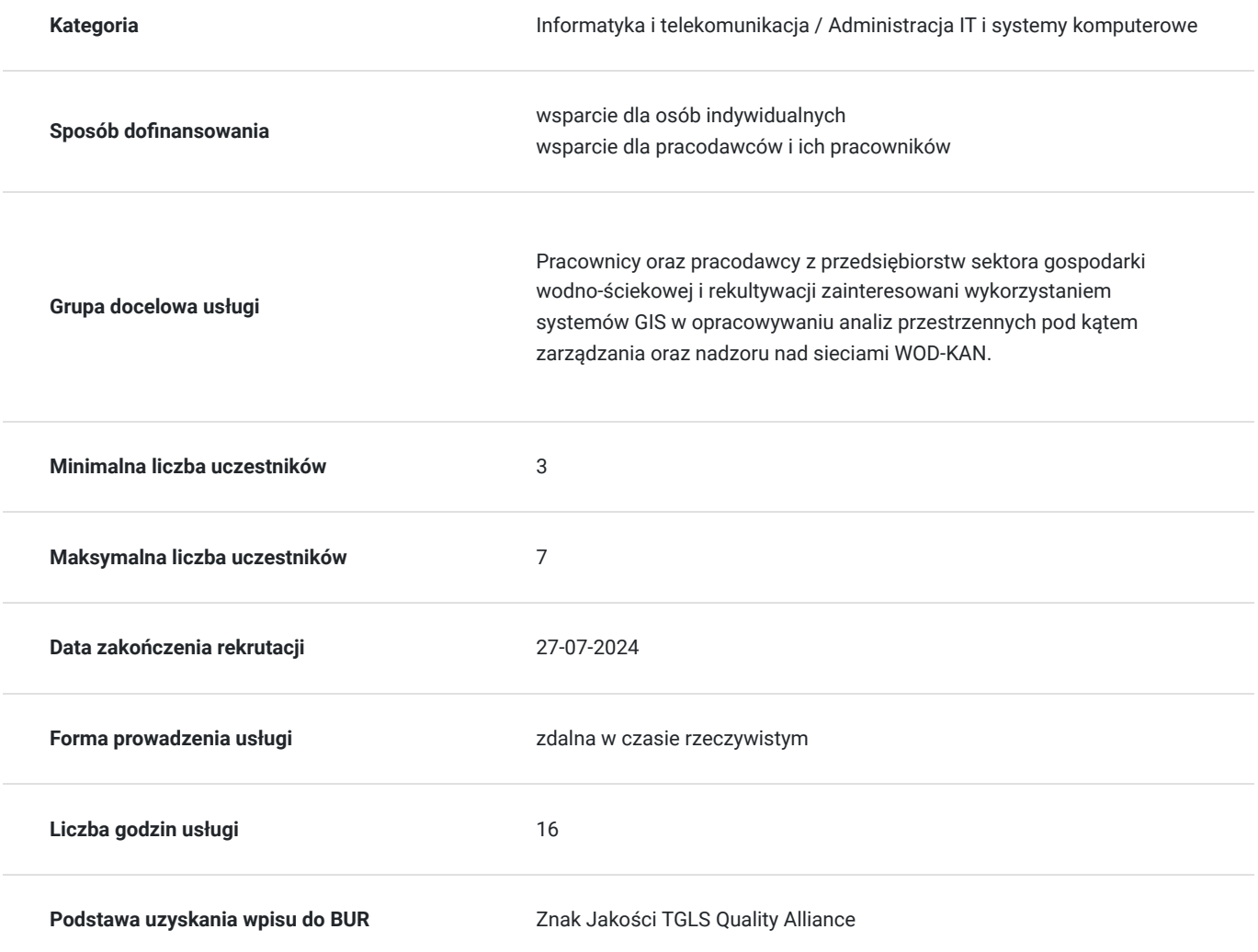

# Cel

### **Cel edukacyjny**

Zdobycie potrzebnych umiejętności z podstaw technologii GIS w tym obsługi oprogramowania QGIS. Poznanie elementów pracy z programem z zakresu wykonywania analiz przestrzennych oraz projektów z zakresu rekultywacji i zarządzania infrastrukturą wodno-ściekową. Nabycie kompetencji w tematyce lokalizacji aglomeracji wodnościekowych.

### **Efekty uczenia się oraz kryteria weryfikacji ich osiągnięcia i Metody walidacji**

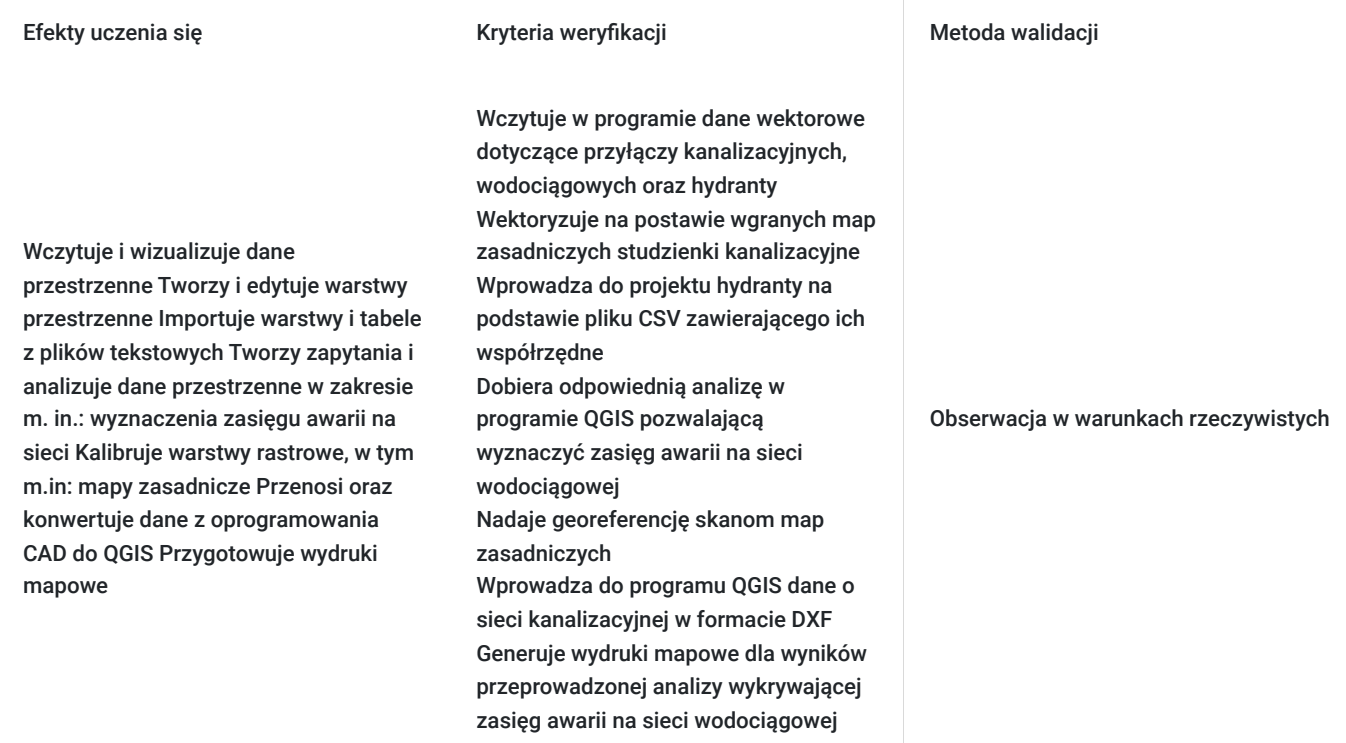

# Kwalifikacje

### **Kompetencje**

Usługa prowadzi do nabycia kompetencji.

### **Warunki uznania kompetencji**

Pytanie 1. Czy dokument potwierdzający uzyskanie kompetencji zawiera opis efektów uczenia się?

### TAK

Pytanie 2. Czy dokument potwierdza, że walidacja została przeprowadzona w oparciu o zdefiniowane w efektach uczenia się kryteria ich weryfikacji?

### TAK

Pytanie 3. Czy dokument potwierdza zastosowanie rozwiązań zapewniających rozdzielenie procesów kształcenia i szkolenia od walidacji?

TAK

# Program

**Dzień pierwszy**

- Wprowadzenie do systemów danych przestrzennych (formaty i źródła danych, układy współrzędnych, odwzorowania kartograficzne, dostepne aplikacie)
- Wprowadzenie do aplikacji QGIS
- Przykłady wykorzystania systemów GIS w opracowywaniu analiz przestrzennych pod kątem WOD-KAN (prezentacja modułu do zgłaszania awarii na sieci, wtyczki do wideoinspekcji oraz do przeprowadzania analiz na sieci wodno-kanalizacyjnej)
- Wczytywanie danych przestrzennych i ich wizualizacja w aplikacji QGIS różne formaty danych, w tym .shp, .csv, .gpkg, .xml
- Tworzenie i edycja warstw przestrzennych w QGIS (m.in. wektoryzacja, atrybutacja), tworzenie grup obiektów, eksport danych
- Praca z danymi w tabeli atrybutów: przeglądanie, modyfikacja i dodawanie nowych obiektów do warstw należących do sieci wodnokanalizacyjnej
- Edytowanie stylu warstwy, wyświetlanie obiektów w zależności od skali, nadawanie etykiet obiektom, przedstawienie metod symbolizacji na przykładzie warstwy hydrantów zależnych od daty ostatniego przeprowadzonego przeglądu
- Tworzenie formularzy atrybutów w celu automatyzacji wprowadzania danych
- Import warstw i tabel z plików tekstowych
- Łączenie tabel w programie QGIS
- Wstęp do analiz przestrzennych

#### **Dzień drugi**

- Przygotowanie i przetwarzanie danych wektorowych dla branży WOD-KAN
- Wprowadzenie do źródeł danych przestrzennych: działki ewidencyjne i budynki (EGiB), sieć uzbrojenia terenu (GESUT), zagospodarowanie przestrzenne (MPZP, SUiKZP), ukształtowanie terenu (NMT), pokrycie terenu, obszary chronione oraz sieć drogowa (BDOT10k)
- Wykorzystanie dostępnych danych przestrzennych w branży WOD-KAN: praca z danymi WMS / WFS, zapytania przestrzenne przy wyszukiwaniu obiektów wektorowych, wykonywanie podstawowych analiz przestrzennych (m.in. wyznaczenie zasięgu awarii na sieci, badanie przecięć elementów sieci z obiektami infrastruktury)
- Kalibracja (nadanie georeferencji) warstw rastrowych na przykładzie map zasadniczych
- Wczytanie plików w formatach DXG/DXF (przeniesienie oraz konwersja danych z oprogramowania CAD do QGIS)
- Wykonywanie zapytań przestrzennych w programie QGIS
- Tworzenie wydruków mapowych
- Ćwiczenia praktyczne podsumowujące zdobytą wiedzę

# Harmonogram

#### Liczba przedmiotów/zajęć: 17

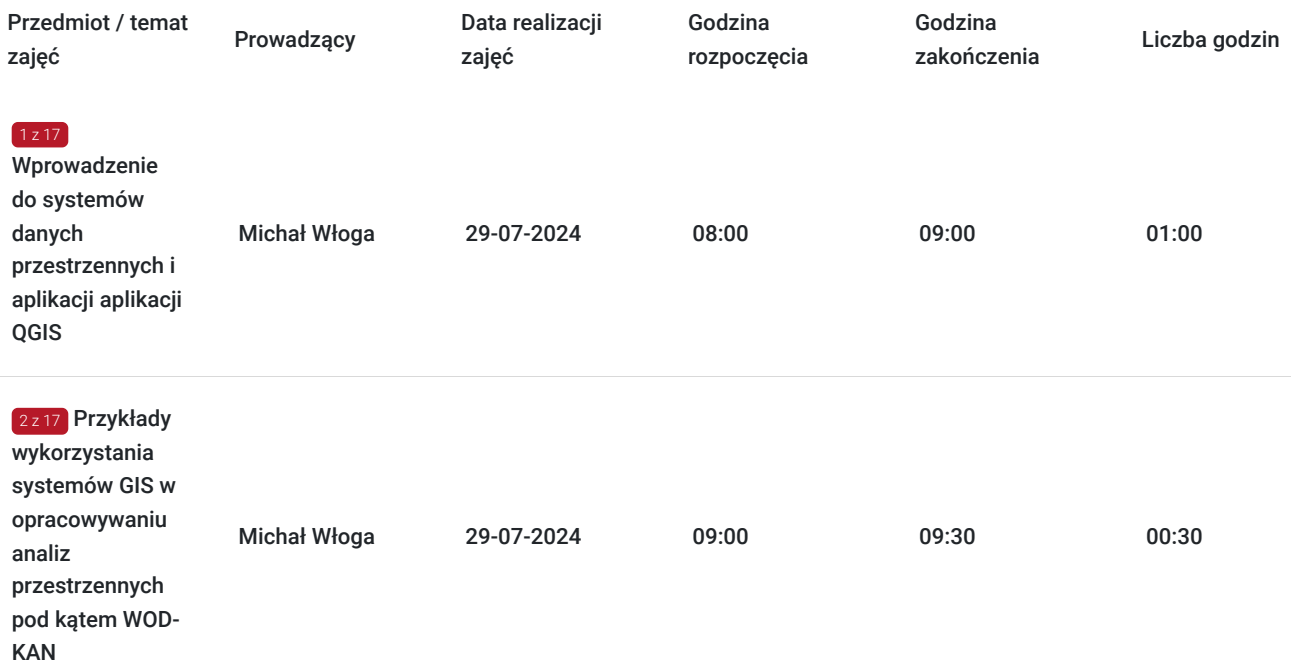

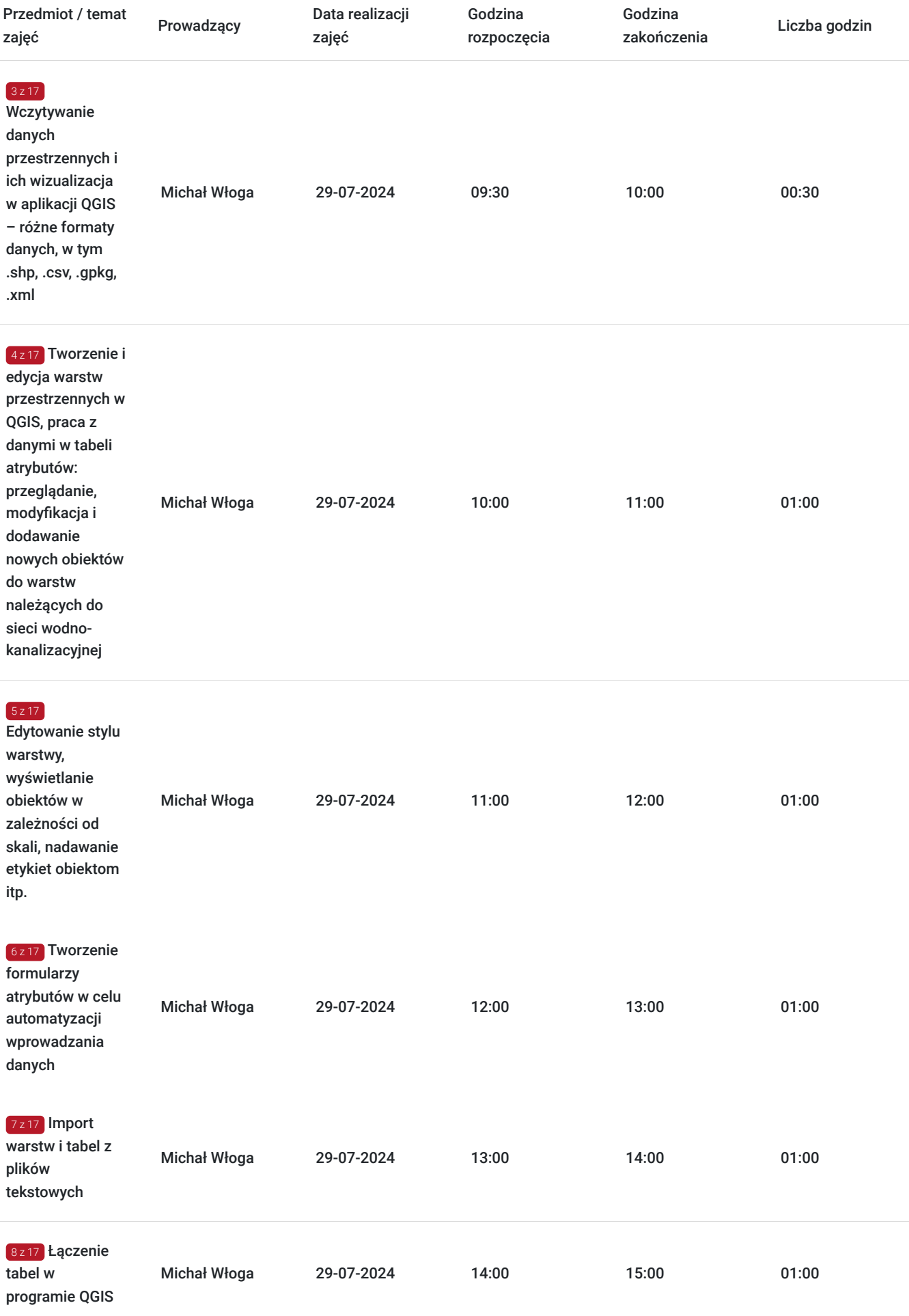

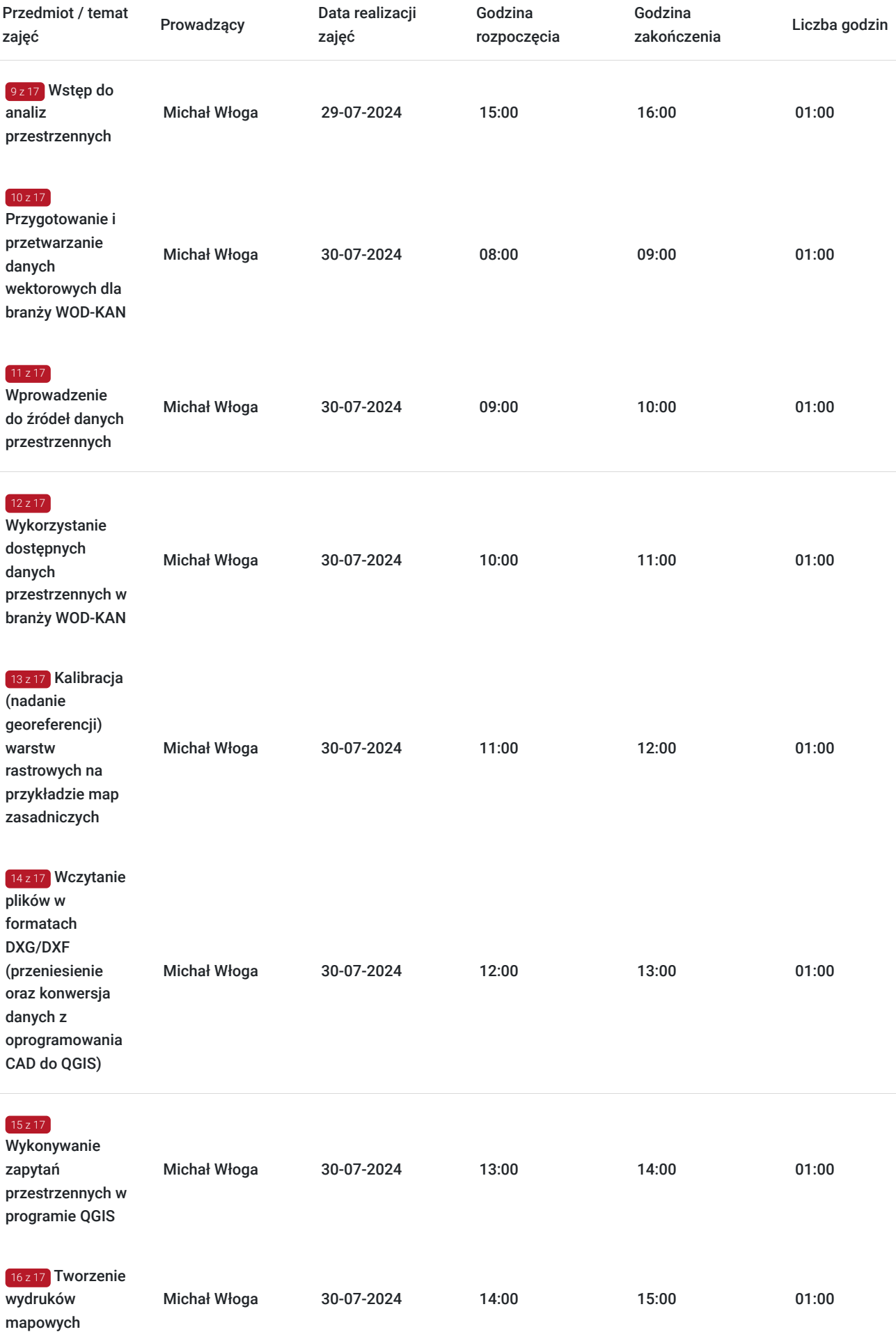

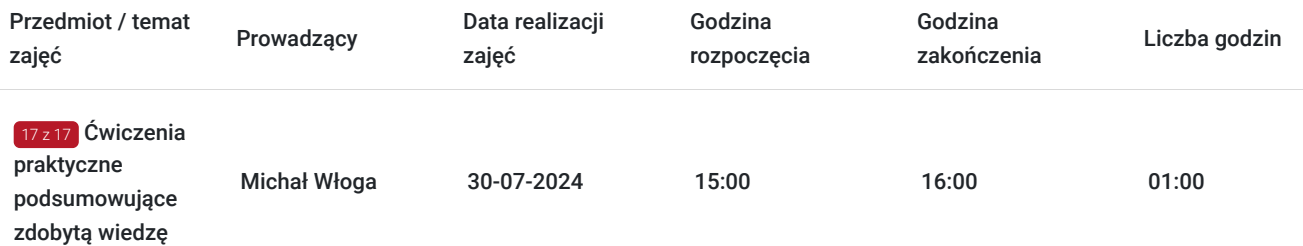

# Cennik

### **Cennik**

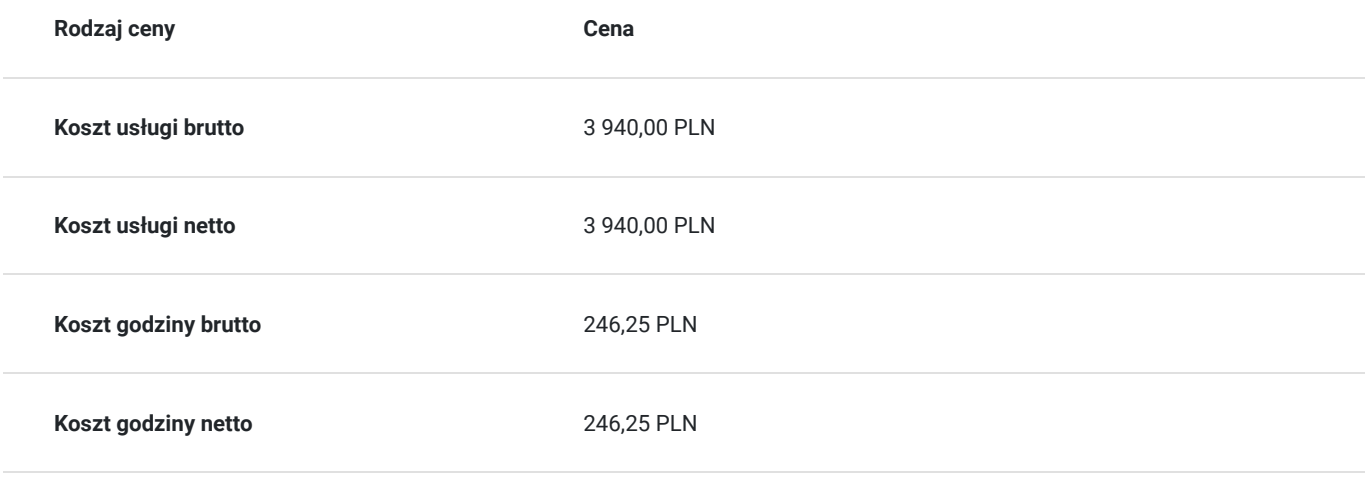

# Prowadzący

Liczba prowadzących: 1

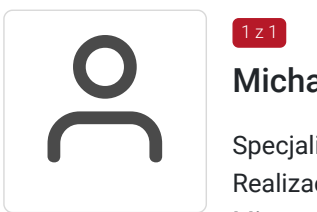

### Michał Włoga

Specjalista ds. Systemów Informacji Przestrzennej oraz przestrzennych baz danych. Realizacja ponad 100 szkoleń z tematyki GIS, m.in. dla Orange Polska, Veolia, Lufthansa Systems, Microsoft. Analityka i projektowanie systemów GIS (6 lat). Absolwent Politechniki Warszawskiej, certyfikowany trener GIS (VCC). Prowadzenie szkoleń z tematyki GIS (5 lat)

# Informacje dodatkowe

1 z 1

### **Informacje o materiałach dla uczestników usługi**

Każdy uczestnik otrzyma **komplet materiałów cyfrowych** na okres trwania szkolenia i po jego zakończeniu. W czasie trwania kursu będzie miał również pełen dostęp do właściwego oprogramowania potrzebnego do przeprowadzenia usługi.

Dodatkowo zapewniamy **dwumiesięczne wsparcie poszkoleniowe** w celu utrwalenia przekazanej wiedzy.

### **Warunki uczestnictwa**

# Warunki techniczne

Usługa szkoleniowa prowadzona w formie zdalnej - kontakt w ramach telekonferencji z użyciem komunikatora Zoom. Minimalne wymagania techniczne:

- dostęp do sieci Internet (łącze sieciowe) o minimalnej szybkości pobierania / przesyłania:128 kb/s;
- kamera internetowa (wbudowana w laptopie lub podłączona do komputera stacji roboczej)

-słuchawki z mikrofonem

- sprzęt (komputer / laptop / smartfon): iOS 11 Windows: Windows 10 kompilacja 14393 Android: System operacyjny Android 5,0 Funkcje sieci Web. przeglądarki Safari, Internet Explorer 11, Chrome, Edge lub Firefox komputerów Mac: MacOS 10,13.

# Kontakt

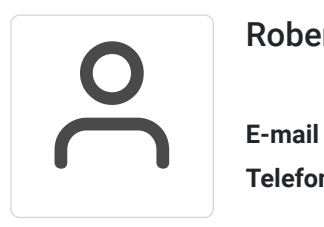

### Robert Ubotowski

**E-mail** szkolenia@envirosolutions.pl **Telefon** (+48) 505 944 460